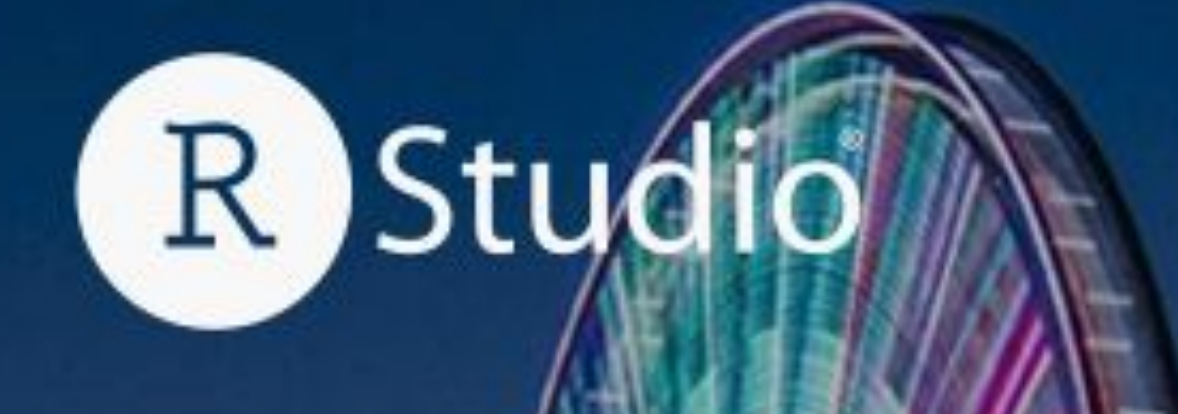

## rstudio::conf(2022) WORKSHOP

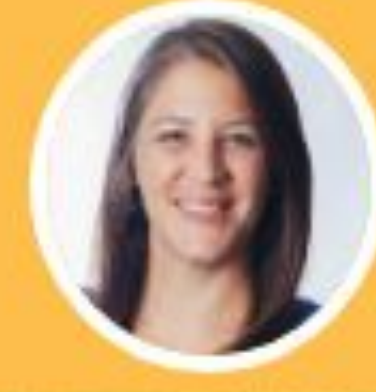

Register at rstd.io/conf

## What They Forgot to Teach You About R

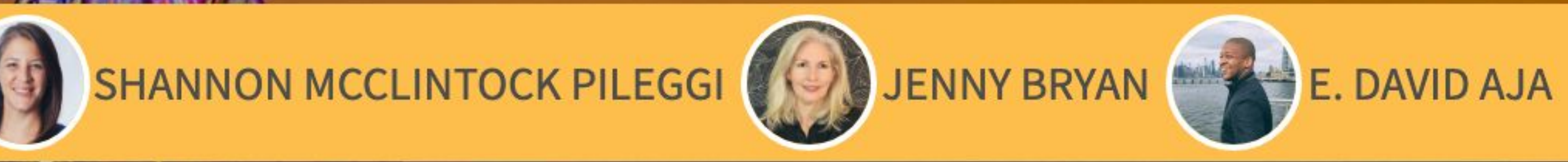

### July 25-28th | WASHINGTON, D. C.

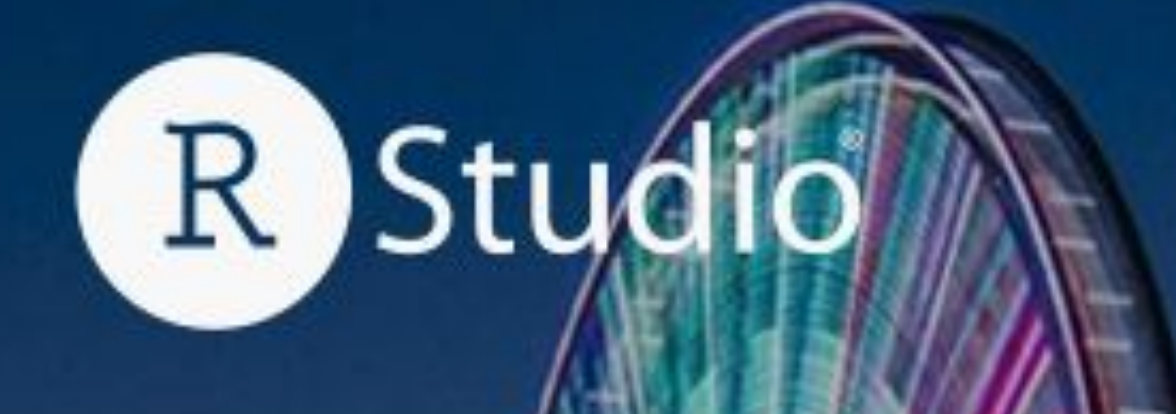

## rstudio::conf(2022) WORKSHOP

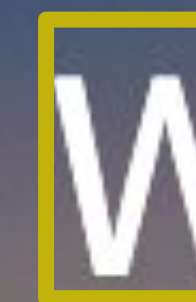

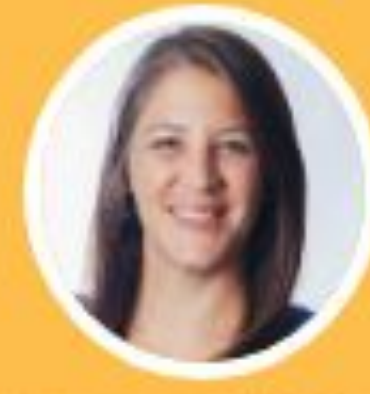

Register at rstd.io/conf

# What They Forgot to<br>Teach You About R

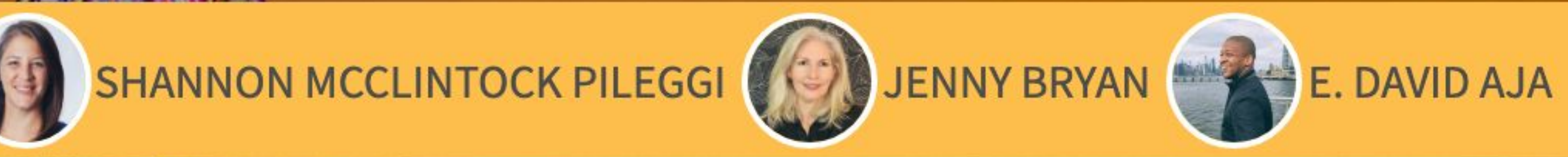

### July 25-28th | WASHINGTON, D. C.

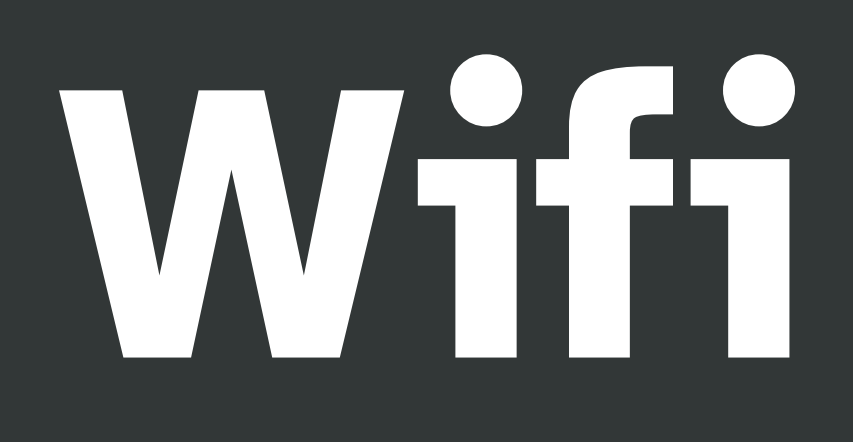

## Username: conf22 Password: together!

# **General information**

**Gender neutral bathrooms** are located by the National Harbor rooms.

- 
- The **meditation room** is located at National Harbor 9. Open 8am 5pm, Monday
	-

Thursday. The hotel also has a dedicated room behind the reception.

The **lactation room** is located at Potomac Dressing Room. Open 8am - 5pm, Monday - Thursday.

Participants who **do not wish to be photographed** have red lanyards, please note

everyone's lanyard colors before taking a photo and respect their choices.

## **Code of Conduct**

The Code of Conduct and COVID policies can be found at <https://www.rstudio.com/conference/2022/2022-conf-code-of-conduct/>.

RStudio **requires that you wear a mask** that fully covers your mouth and nose at all times in all public spaces.

We strongly recommend that you use a correctly fitted N95, KN95, or similar particulate filtering mask; we will have a limited supply available upon request.

You can report Code of Conduct violations in person, by email, or by phone. Please see the policy linked above for contact information.

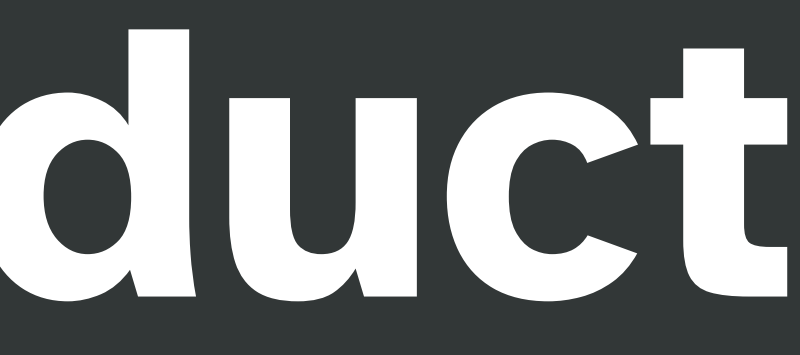

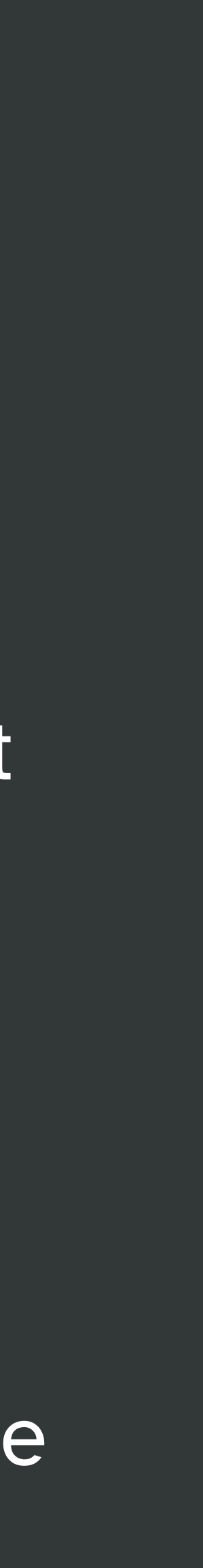

This work is licensed under a Creative Commons Attribution-ShareAlike 4.0 International License.

To view a copy of this license, visit <http://creativecommons.org/licenses/by-sa/4.0/>

## Yes, materials are available.

All will be revealed and downloaded. If we have it, you can have it. You have my word.

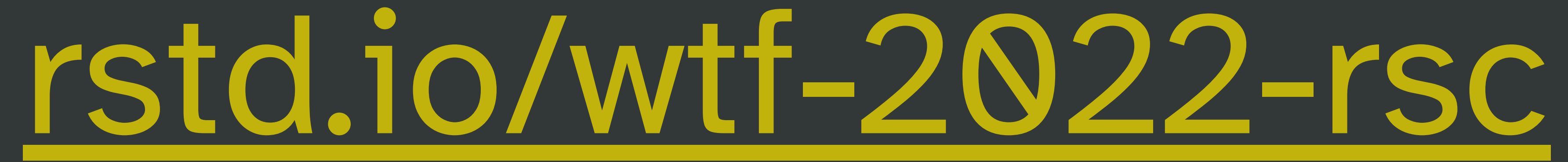

Mon July 25 & Tues July 26, 2022 •7:30am registration/breakfast •9-10:30am work session 1 •10:30-11am break •11-12:30pm work session 2 •12:30-1:30pm lunch •1:30-3:00pm work session 3 •3:00-3:30pm break •3:30-5:00pm work session 4

## **Jenny Bryan David Aja**

[@JennyBryan](https://twitter.com/JennyBryan) [@jennybc](https://github.com/jennybc)

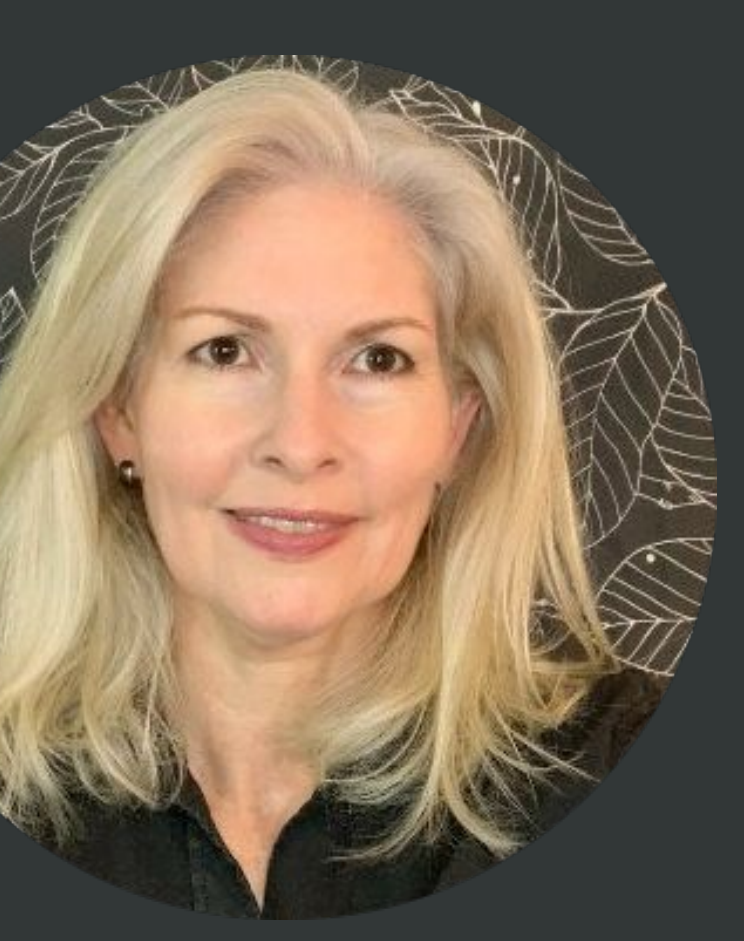

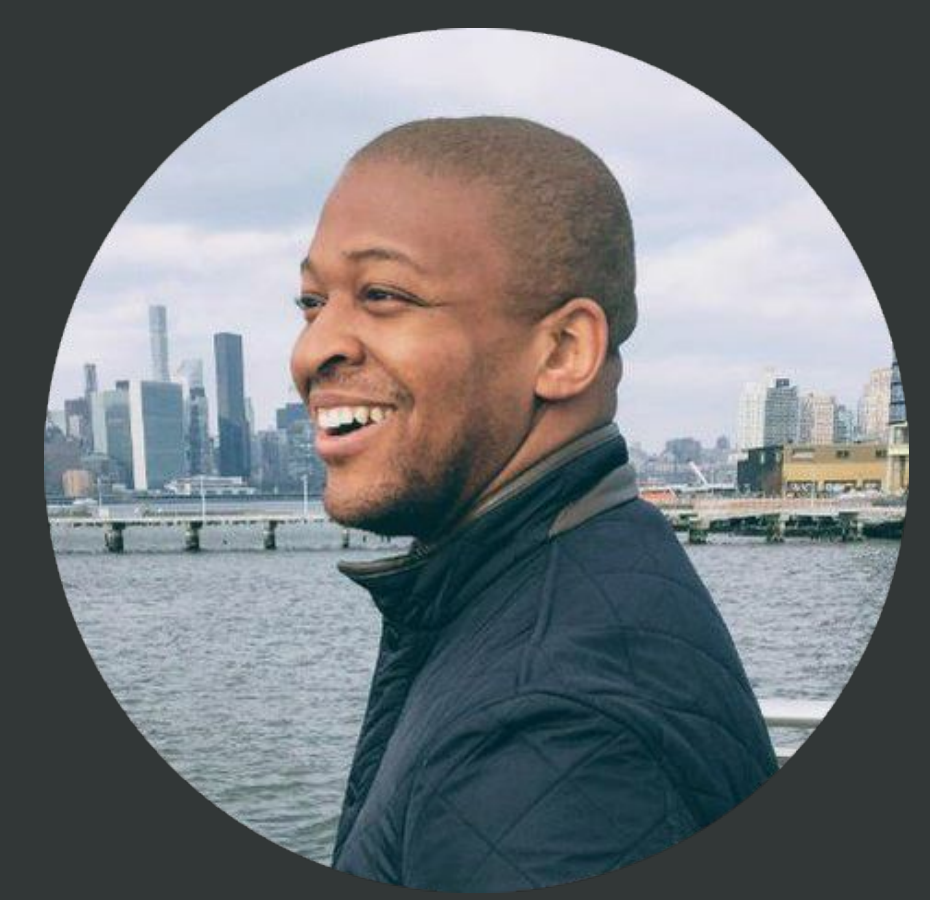

## **Shannon Pileggi**

y [@peeltothepithy](https://twitter.com/peeltothepithy) [@edavidaja](https://github.com/edavidaja)

RStudio RStudio

[@PipingHotData](https://twitter.com/PipingHotData) [@shannonpileggi](https://github.com/shannonpileggi)

The Prostate Cancer Clinical Trials Consortium

# **Workshop Instructors**

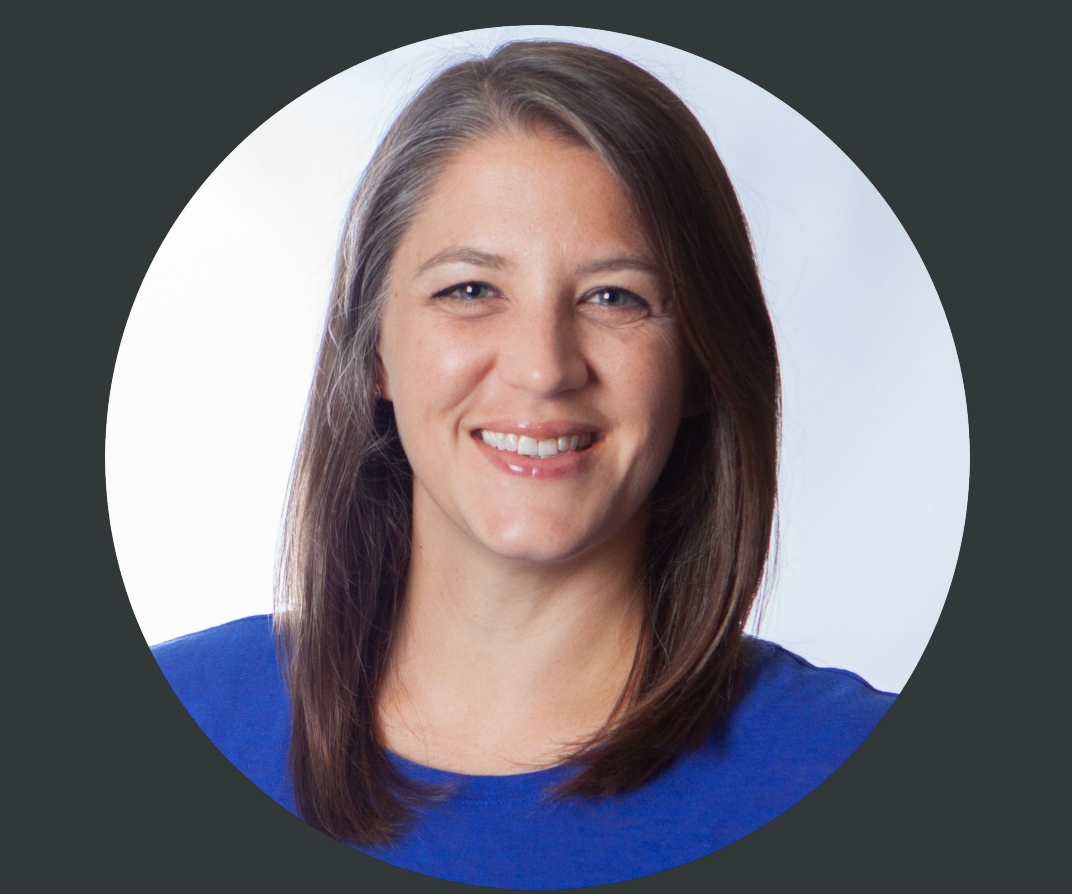

# **Workshop Assistants**

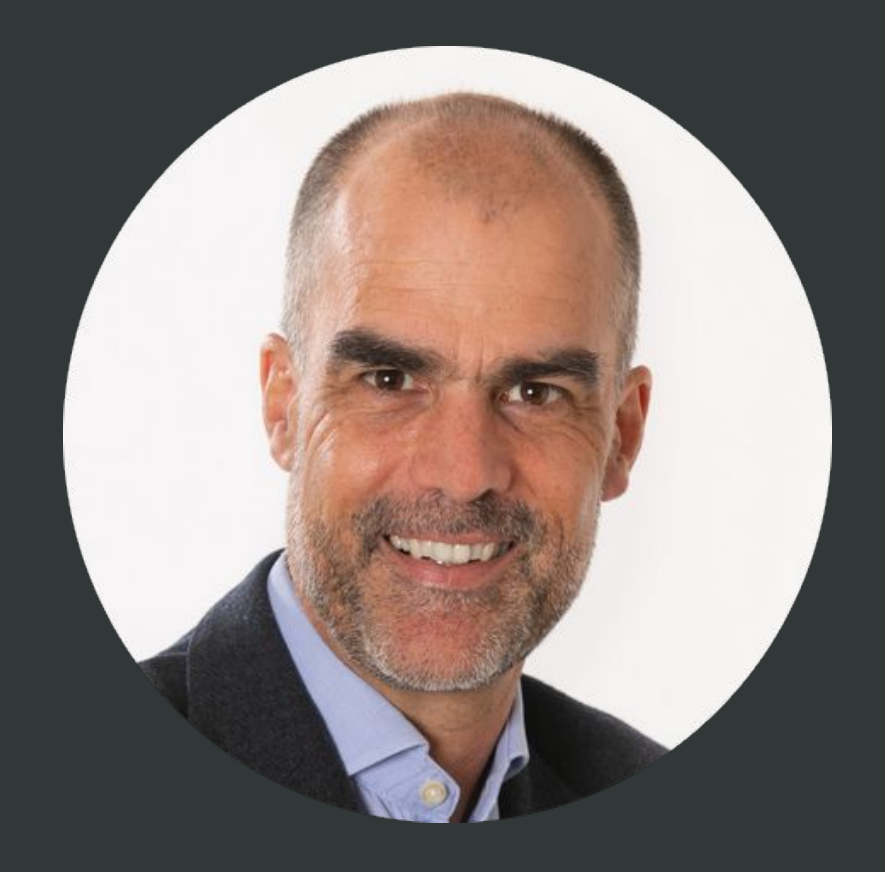

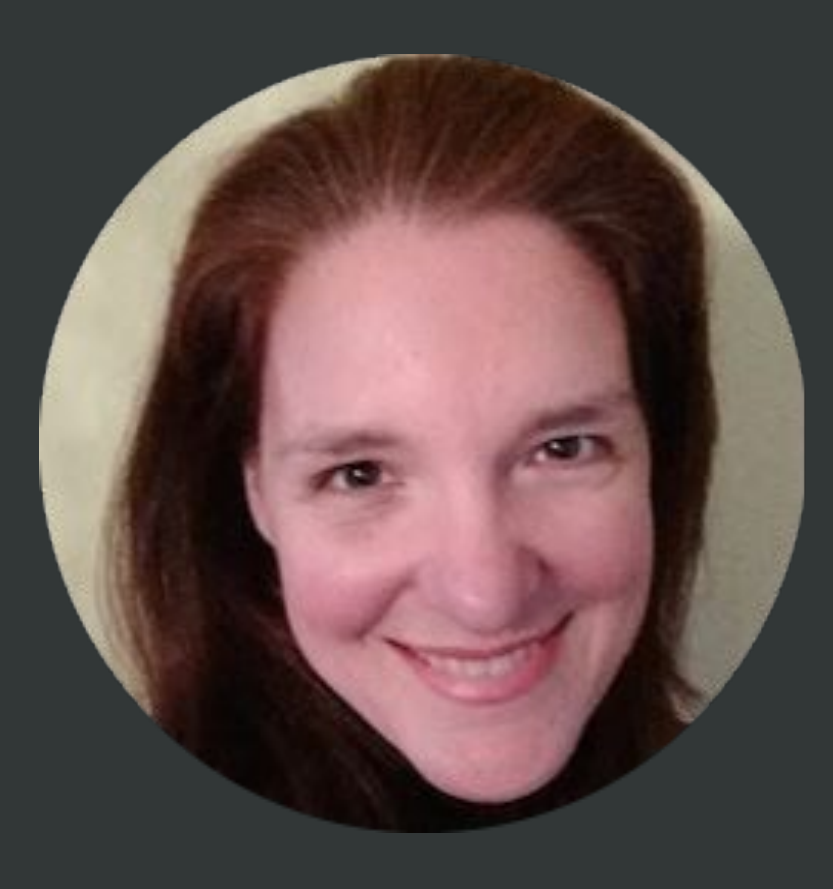

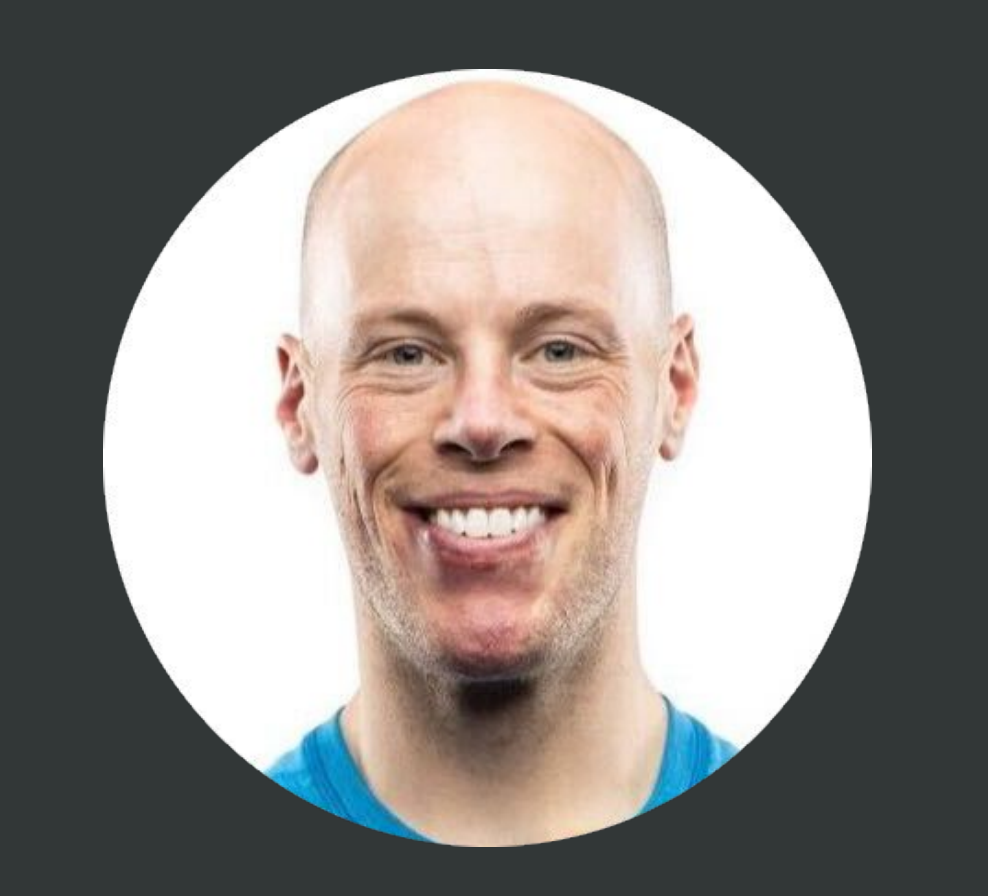

### Andrie de Vries Amanda Gadrow Ryan Johnson Crystal Lewis

RStudio

Freelance Data Management **Consultant** 

[@RevoAndrie](https://twitter.com/RevoAndrie) **C** [@andrie](https://github.com/andrie)

[@ajmcoqui](https://twitter.com/ajmcoqui) [@ajmcoqui](https://github.com/ajmcoqui)  $\boldsymbol{\Theta}$ 

**Daniel Sjoberg**

 $\sum_{i=1}^{n}$ [@statistishdan](https://twitter.com/statistishdan) [@ddsjoberg](https://github.com/ddsjoberg)

### [@Cghlewis](https://twitter.com/Cghlewis)  $\sum_{i=1}^{n}$ **P** [@Cghlewis](https://github.com/Cghlewis)

Memorial Sloan Kettering Cancer **Center** 

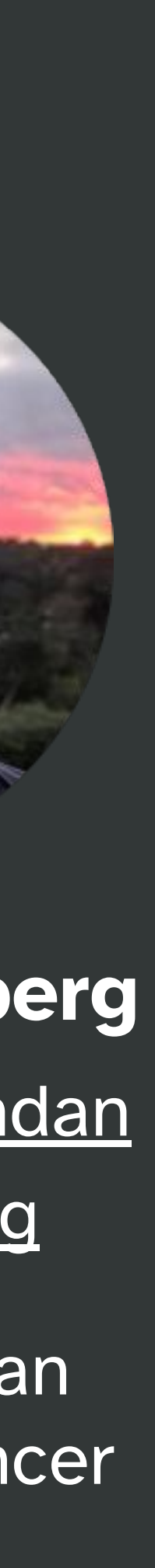

RStudio

 $\bigodot$ 

RStudio

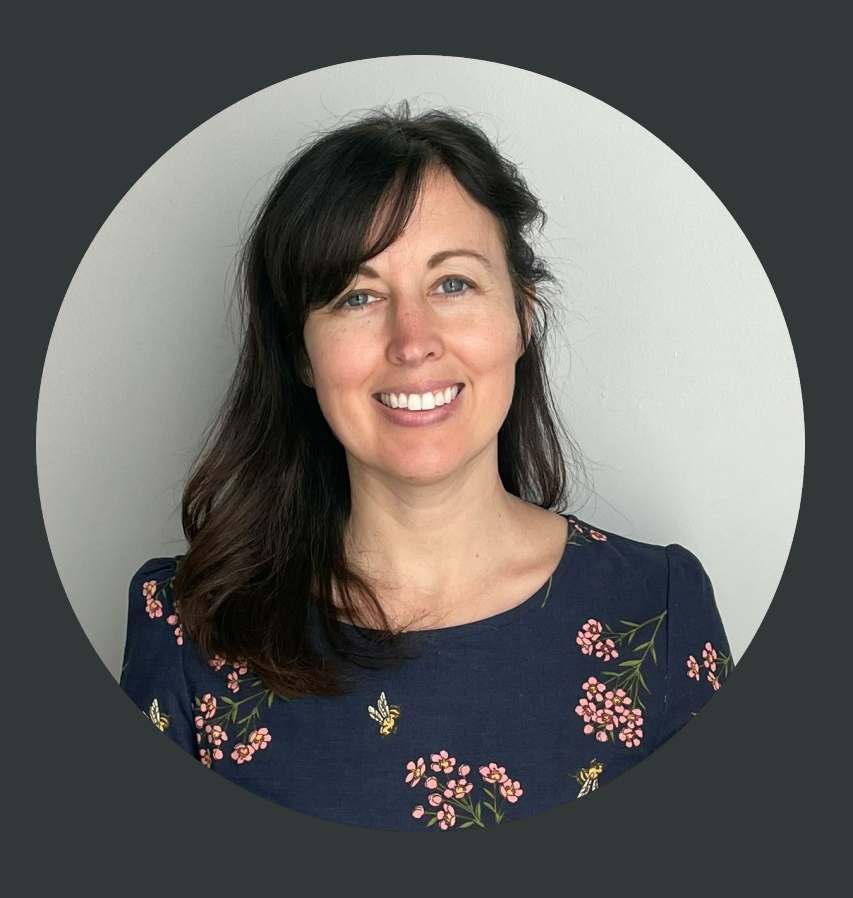

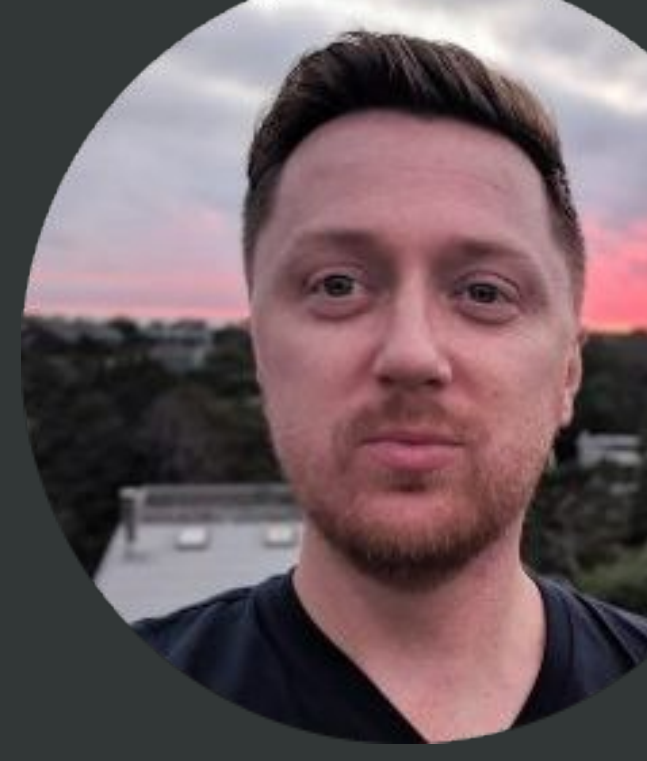

[@ryjohnson09](https://twitter.com/ryjohnson09) [@ryjohnson09](https://github.com/ryjohnson09)

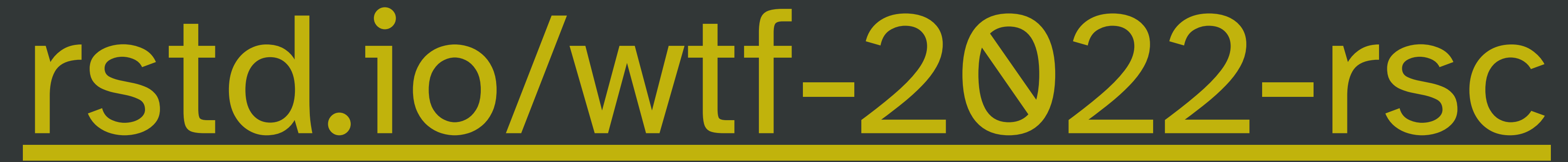

## rstd.io/wtf-2022-rsc

### wtf-2022-rsc

https://rstats-wtf.github.io/wtf-2022-rsc/

Project maintained by rstats-wtf

Hosted on GitHub Pages - Theme by mattgraham

### What They Forgot to Teach You About R

rstudio::conf 2022

by Shannon McClintock Pileggi + Jenny Bryan + E. David Aja

**a** July 25 and 26, 2022

 $\bullet$  09:00 - 17:00

Chesapeake 4-6

std.io/conf

Prework

For this workshop, participants will be working from their personal laptops.

## happygitwithr.com

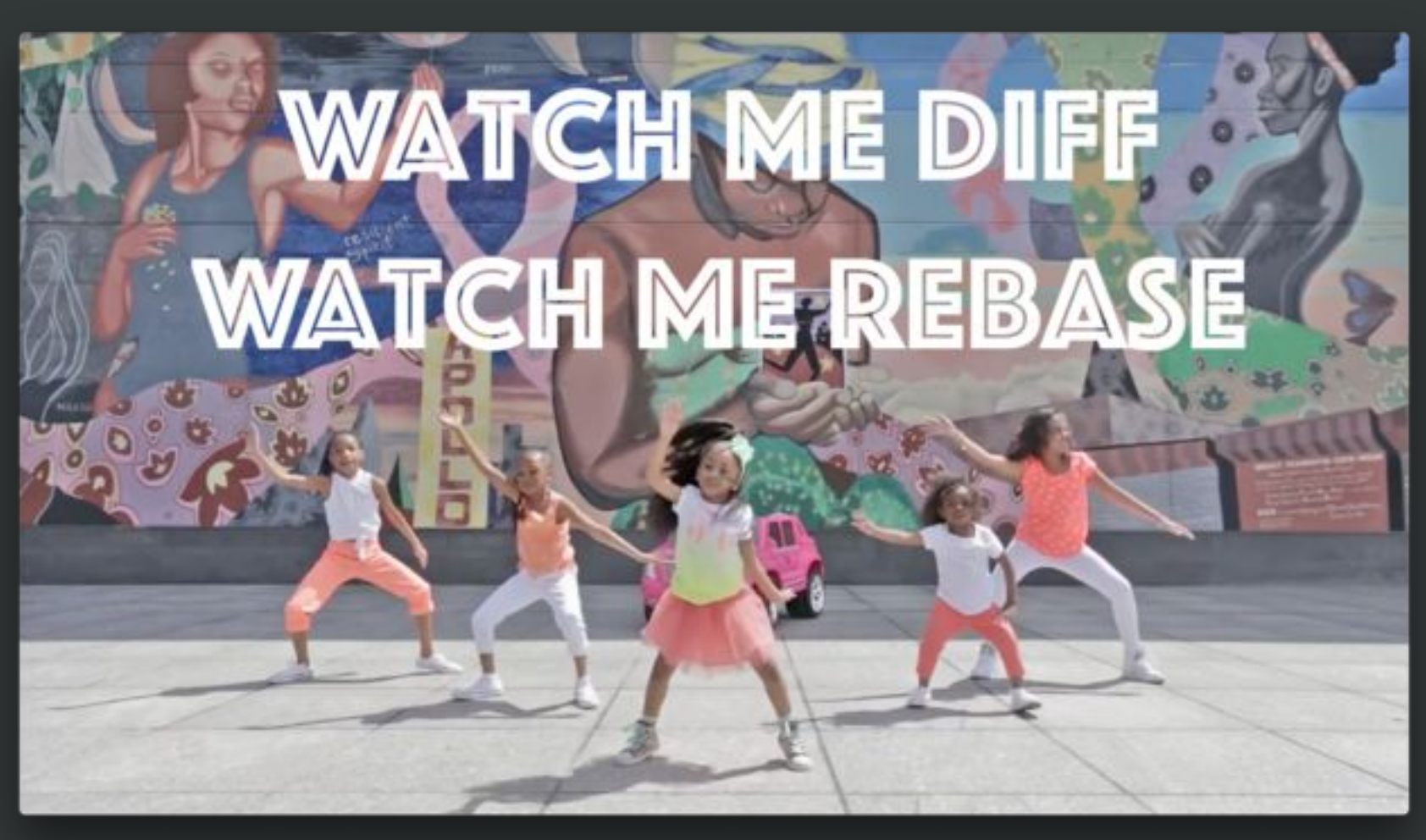

### rstats.wtf

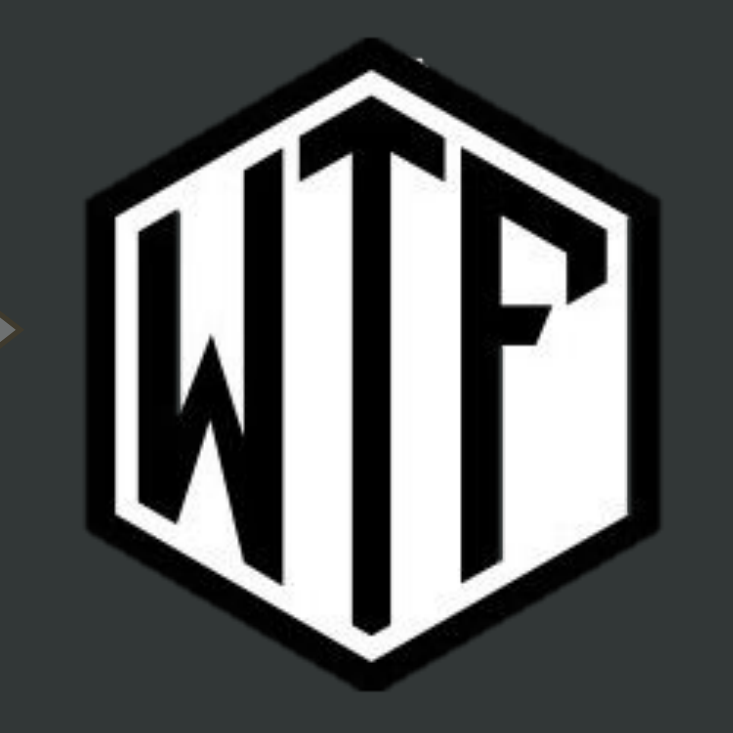

## rstd.io/wtf-2022-rsc

### wtf-2022-rsc

https://rstats-wtf.github.io/wtf-2022-rsc/

Project maintained by rstats-wtf

Hosted on GitHub Pages - Theme by mattgraham

### What They Forgot to Teach You About R

rstudio::conf 2022

by Shannon McClintock Pileggi + Jenny Bryan + E. David Aja

**a** July 25 and 26, 2022

 $\bullet$  09:00 - 17:00

Chesapeake 4-6

k rstd.io/conf

### Prework

For this workshop, participants will be working from their personal laptops.

## happygitwithr.com

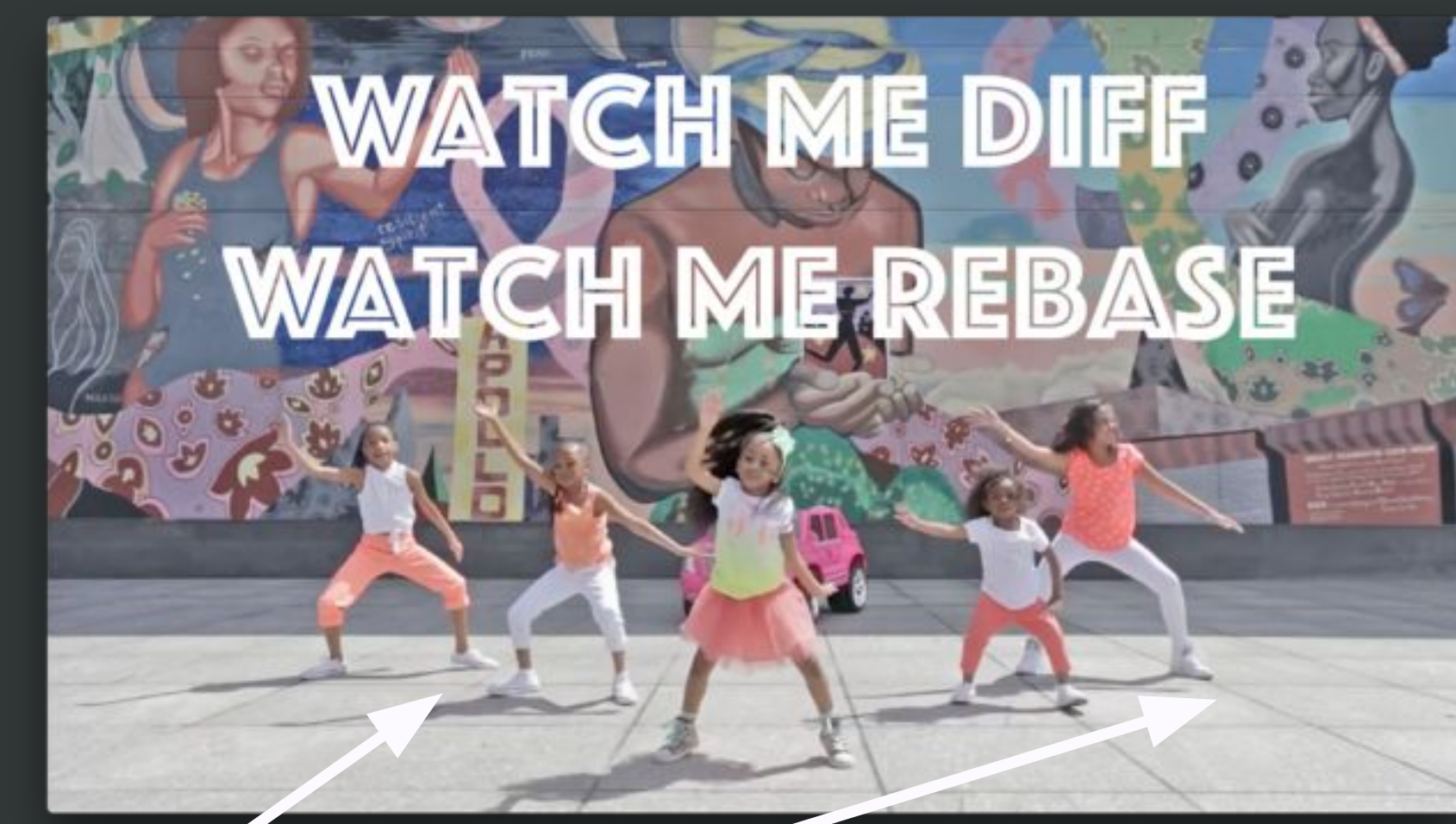

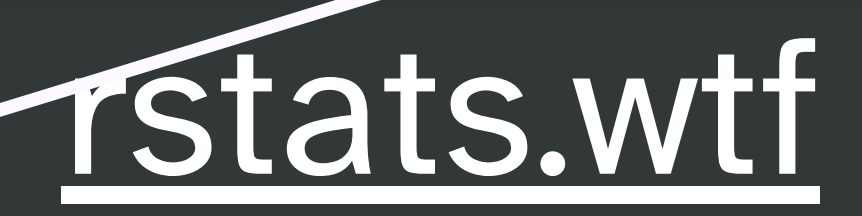

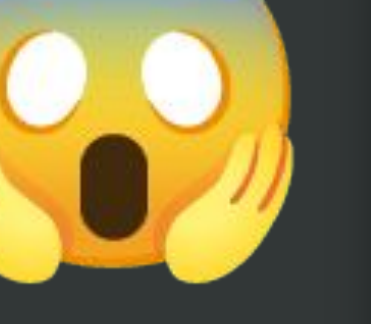

## **Everyone** is encouraged to open issues here:

## [rstd.io/wtf-2022-rsc](https://rstd.io/wtf-2022-rsc) [github.com/rstudio-conf-2022/wtf-rstats/issues](http://github.com/rstudio-conf-2022/wtf-rstats/issues)

Record glitches, gotchas, good sidebar discussions, etc. to address now or later.

## Go to the Issues. What's your OS? Put an emoji on your OS.

## **Go here now**

## [rstd.io/wtf-2022-rsc](https://rstd.io/wtf-2022-rsc) qithub.com/rstudio-conf-2022/wtf-rstats/issues

# What if I'm in over my head?

# What if I could teach this workshop?

## Meet your neighbors

 **Pre-workshop checklist** R installed? Pretty recent?  *I'm on 4.2.0; current version 4.2.1* RStudio installed? Pretty recent? *I'm on 2022.02.3+492* Weady to build packages? devtools::has\_devel() *Your system is ready to build packages!* Git/GitHub set up *Register a free GitHub account… through Prove RStudio can find local Git*

- 
- 

- 
- 

# **Asking for help**

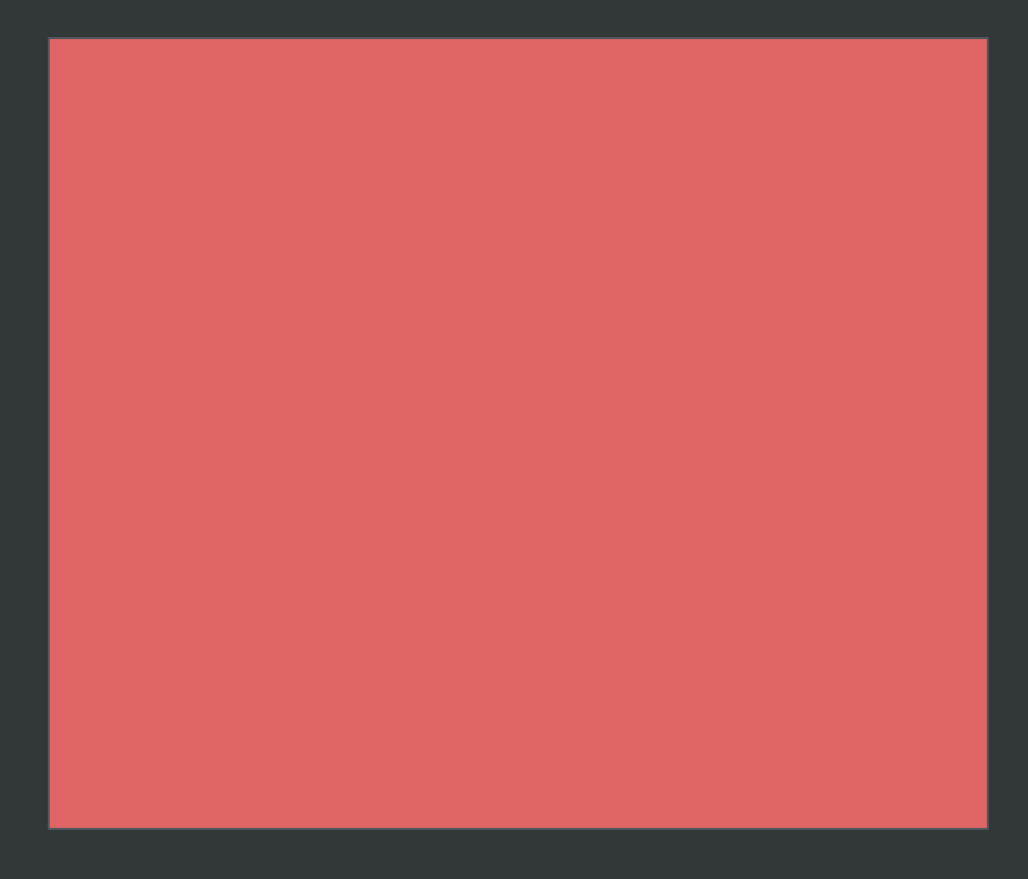

I'm stuck or need help

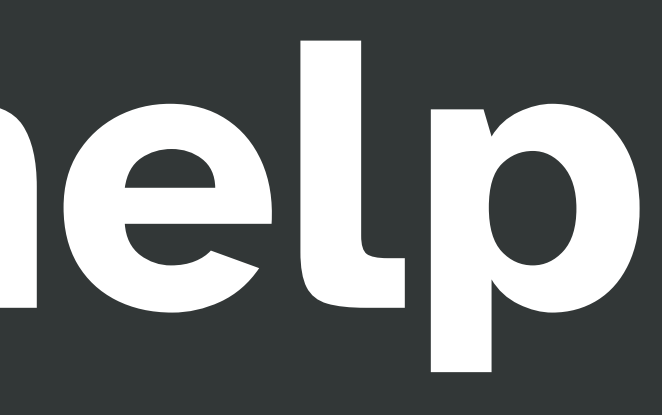

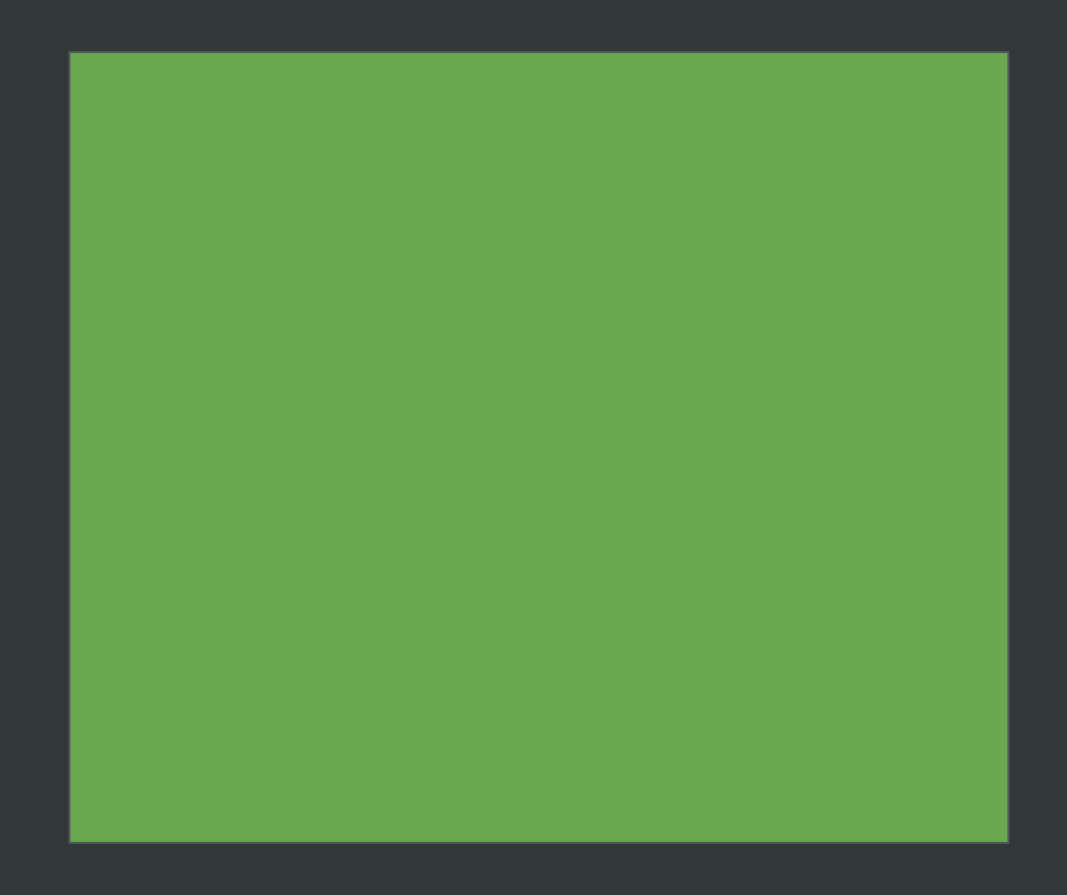

All good; ready to move on

## [rstd.io/wtf-2022-rsc](https://rstd.io/wtf-2022-rsc) github.com/rstudio-conf-2022/wtf-rstats/

## **Go here now**